Windows Update Service Is Not Running Windows
7 64
>>>CLICK HERE<<<

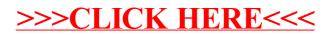